## **XIntersectRegion, XUnionRegion, XUnionRectWithRegion, XSubtractRegion, XXorRegion, XOffsetRegion, XShrinkRegion** − **region arithmetic**

**XIntersectRegion(***sra***,** *srb***,** *dr\_return***) Region** *sra***,** *srb***,** *dr\_return***;** XUnionRegion(*sra*, *srb*, *dr\_return*) Region *sra*, *srb*, *dr\_return*; XUnionRectWithRegion(*rectangle*, *src\_region*, *dest\_region\_return*) XRectangle \**rectangle*; Region *src\_region*; Region *dest\_region\_return*; XSubtractRegion(*sra*, *srb*, *dr\_return*) Region *sra*, *srb*, *dr\_return*; XXorRegion(*sra*, *srb*, *dr\_return*) Region *sra*, *srb*, *dr\_return*; XOffsetRegion(*r*, *dx*, *dy*) Region *r*; int *dx*, *dy*; XShrinkRegion(*r*, *dx*, *dy*) Region *r*; int *dx*, *dy*;

*dest\_region\_return*Returns the destination region.

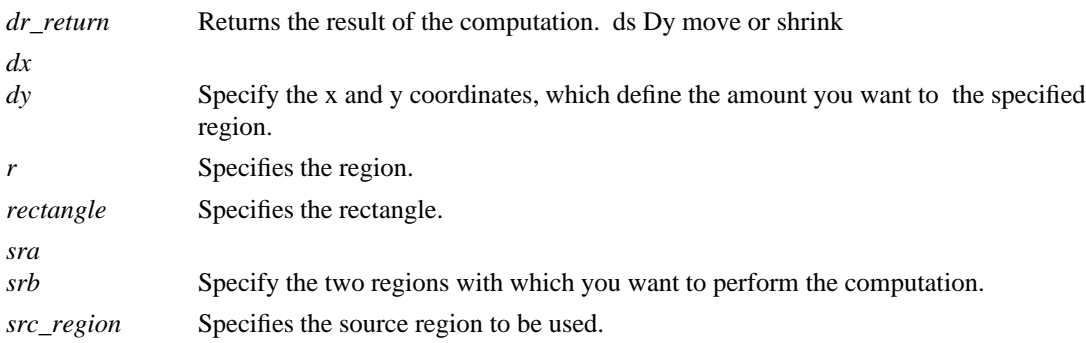

**The XIntersectRegion** function computes the intersection of two regions.

The **XUnionRegion** function computes the union of two regions.

The **XUnionRectWithRegion** function updates the destination region from a union of the specified rectangle and the specified source region.

The **XSubtractRegion** function subtracts srb from sra and stores the results in dr\_return.

The **XXorRegion** function calculates the difference between the union and intersection of two regions.

The **XOffsetRegion** function moves the specified region by a specified amount.

The **XShrinkRegion** function reduces the specified region by a specified amount. Positive values shrink the size of the region, and negative values expand the region.

## **XCreateRegion(3X11), XDrawRectangle(3X11), XEmptyRegion(3X11)**

*Xlib* − *C Language X Interface*